102 4.3 2 分探索法

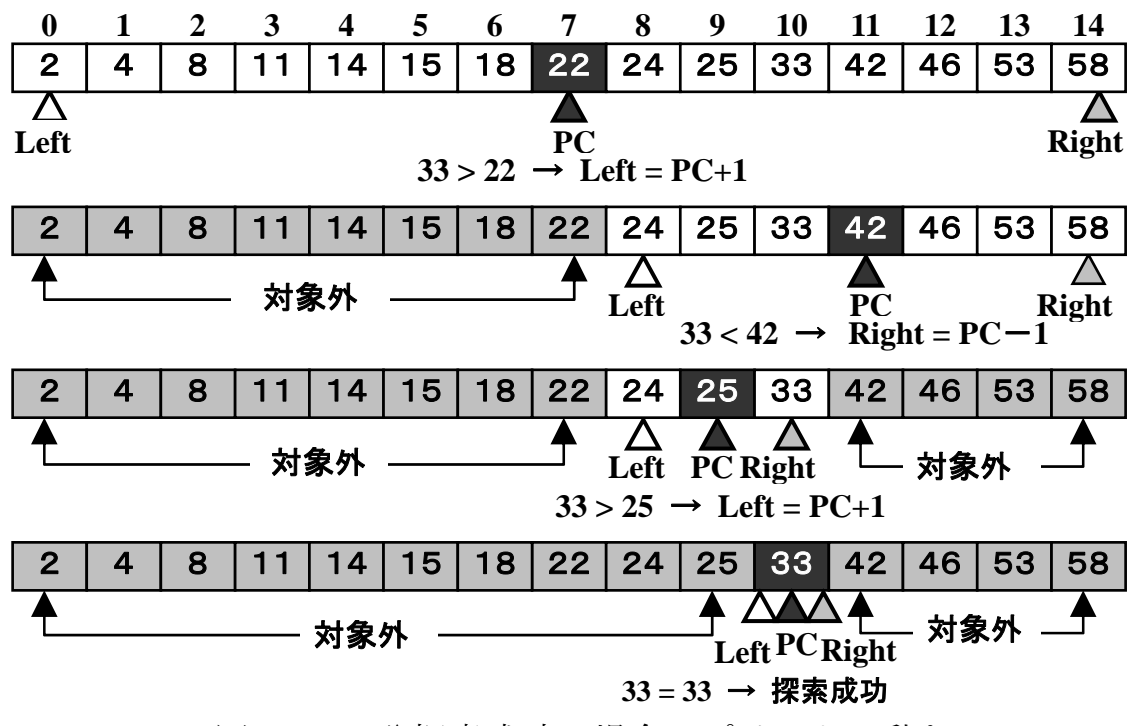

図 4-4 2 分探索成功の場合のポインタの動き

ただし,たとえば 36 を探索しようとすると,表中に 36 が無いので 以下のように Left と Right が逆転してしまいます。

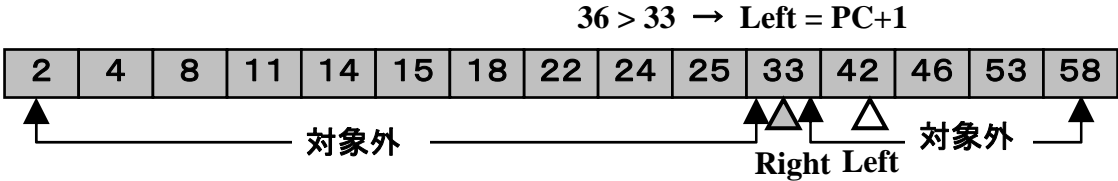

同じように,たとえば 30 を探索しようとすると,同じように Left と Right が逆転してしまいます。

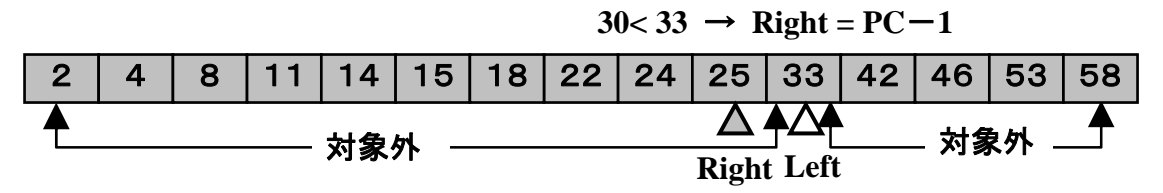

このように Left と Right が逆転したら探索失敗とみなします。